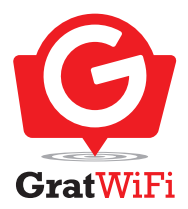

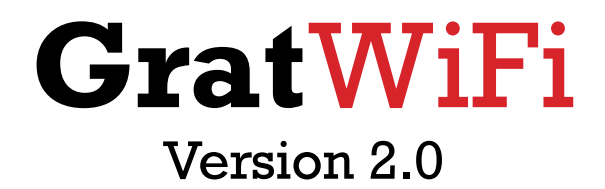

#### **General**

Grat WiFi® is an innovative Hotspot system that allows you to not only offer your clients/visitors access to the internet, but also through our landing page system enables you to offer direct marketing information to those already in your establishments.

Meeting rooms, small diners, restaurants, B&B, motels, hotels, apartment buildings, business or conference centra, all can be equipped with our solutions.

All Grat WiFi® software is developed by our own team of developers, and is hosted within European data-centers.

## **Marketing channel**

When a visitors connects to your hotspot, they will be, after accepting the terms and conditions, redirected to a landing page of your choice. The link to this page can contain extra information, making the visitor recognizable as a repeat-visitor, enabling you to interact more closely or to offer more personalized information. We fully comply with the European GDPR rules, so that this identification is obfuscated and in no way contains any personal information.

In addition we provide a way for you to require your visitors to fulfill eg a questionnaire before being allowed free access to the internet. You can do this by enabling by the 'Two Step' authentication in your dashboard.

At no time is any of the information on your visitors sold or made available to 3rd parties, excepting official requests.

#### **Dashboard**

The GratWiFi® dashboard enables you to configure your hotspots, watch the current and past traffic. You can add additional users with different access levels, configure opening hours, … All information is updated in real time.

The dashboard is available in English, Dutch, French and German.

# **API**

In addition to configuration using the dashboard,  $GratWiFi@$  also enables you to access all the dashboard's configuration options through a fully documented GraphQL API. This API respects the user's access levels.

### **Opening hours**

Your hotspot can be open 24/7, but if not you can create a set of opening hours telling your visitors when your hotspot is available. These can then be easily assigned to 1 or more of your hotspots. Multiple sets allow you to define different hours for different seasons, etc. And additionally you can add days when your opening hours should differ, eg new year, Christmas, …

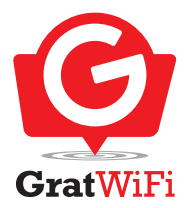

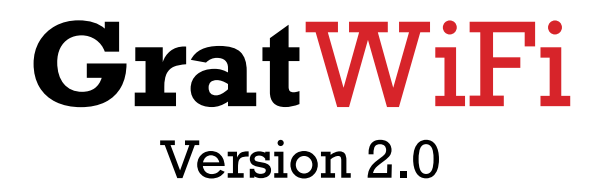

### **Authentication**

From a simple accept and surf, to requiring your visitors to enter a code or username and password, or a combination, anything is possible. You can use 1 shared key for all your visitors or generate codes giving access for a number of hours, days or a certain volume, eg 1GByte valid within 7 days, etc. With users, you can set concurrency, idle timeout and even if they are allowed to stay on-line after opening hours.

# **Grouping**

If you have multiple hotspots you can choose to group them together, allowing you to add configuration at the group level. You can even configure some of the authentication settings at the group level.

## **Volume limiting**

To avoid over-use of your hotspot you can configure a general volume limit. Once a visitor surpasses the set limit, they will have to wait for the end of their normal session time before being allowed back on-line. And as an extra measure you can choose to add an additional penalty time that will extend the time they are excluded.

### **Statistics**

you can view the number of visitors over the last day, month and year including the amount of data they consumed, additionally you can check bandwidth usage over the past hour. A pie chart shows what browsers, platforms and operating systems your visitors share.

### **Made to measure**

As all of the GratWiFi® software is developed in-house, this allows us to configure our system your way. Talk to directly to our developers. This also includes 3rd-party integrations.

### **MAC lists**

You can maintain a list per hotspot (or group) of MAC addresses you want to always have access to hotspot, or you can ban certain MAC addresses from your hotspot (or group). You can add a comment and set an expiration date for each individually.

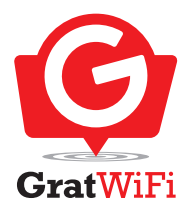

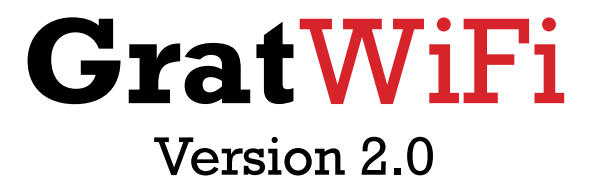

#### **Features**

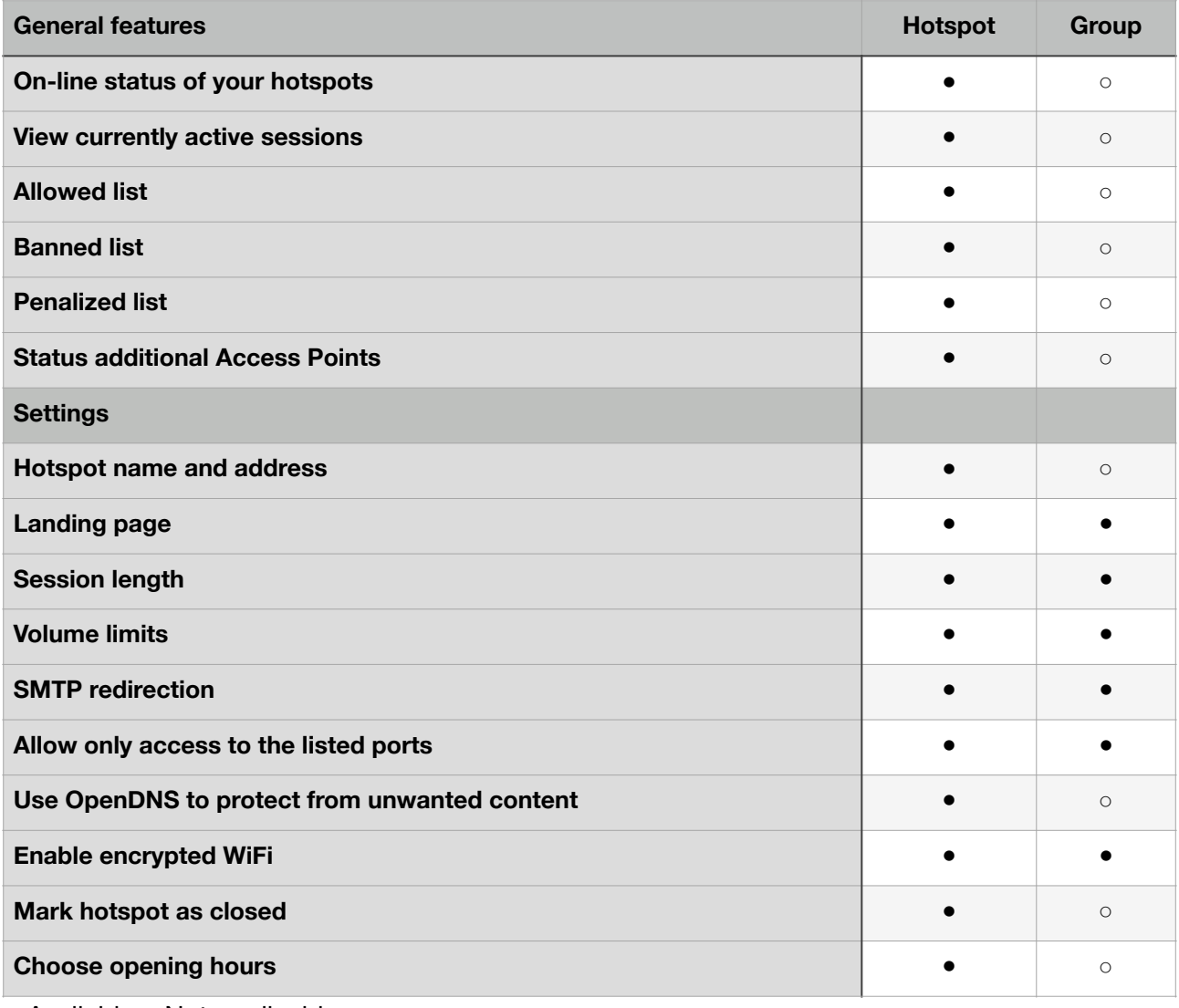

<span id="page-2-0"></span>● Available ○ Not applicable

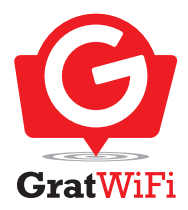

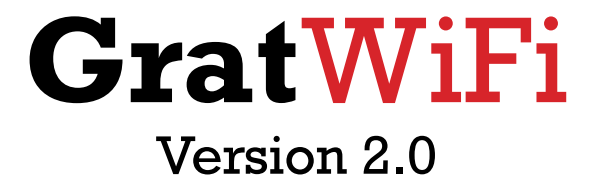

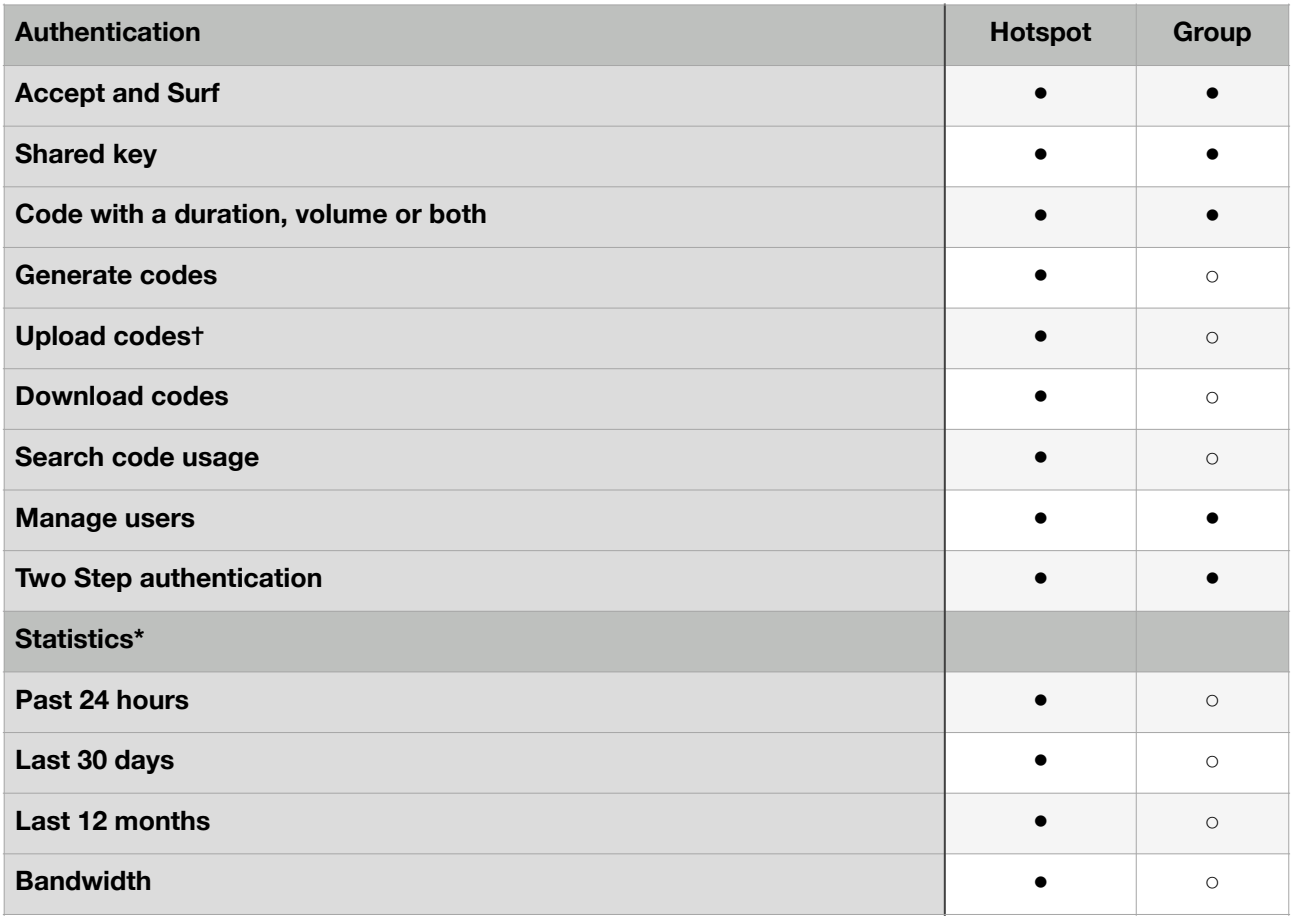

● Available ○ Not applicable

[\\*](#page-2-0) The API allows for more granular access to the statistics data

<sup>[†](#page-2-0)</sup> Only using API